## **Workforce Grant Recent Graduates File Layout Guide**

This roster submission allow you to report the graduation date and personal lemail address of Workforce Grant receipients who graduated in the most recenetly completed semester via upload of a file created by your Financial Aid Management System.

- 1. Create file from your financila aid management software using the "File Layout Guide" on the following page.
- 2. Log in to [https://icaps.iowacollegeaid.gov.](https://icaps.iowacollegeaid.gov/)
- 3. Click on "Send Roster File" (under the "Data File Transfer" menu).
- 4. Chose "Workforce Grant Recent Graduates".
- 5. Click "Browse" or "Choose File" to attach your file.
- 6. Click "Upload File".
- 7. Review the columns to ensure data elements are in the correct column.
- 8. Once confirmed, click " Confirm File Format & Process".
- 9. Once the file has processed you will receive an email.
- 10. Click on "File Transfer Results" (under the "Data File Transfer" menu).
- 11. Locate your file and click the "+" sign. You will see two different reports:
	- a. All Processed: Records processed successfully.
	- b. Exceptions: Records that did not process. The reason the record did not process is displayed in the last column of the file.
- 12. If you have students in the exception file adjust the original file to correct the error and resubmit, or change your file to only include those students who need updating and resubmit.

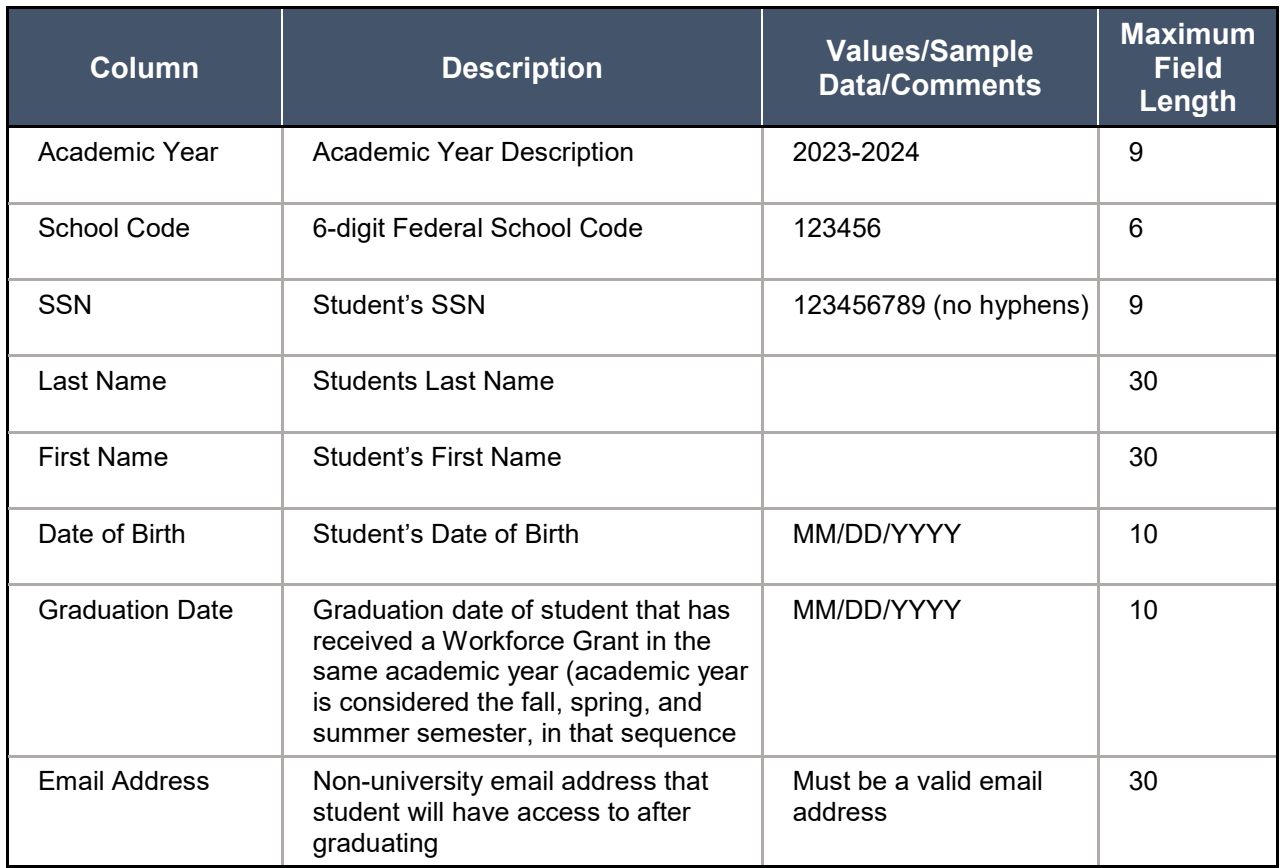

Clarifications/Important Notes:

- A file should be uploaded after the conclusion of each semester, and should include the recently completed Workforce Grant recipients who graduated that semester.
- The graduation date MUST be in the past (prior to the date that you upload the file).
- Ensure the graduation date reported is ONLY for the eligible program that qualified the student for the Workforce Grant.
- Reporting a graduation date that is prior to a semester in which the student received the Workforce Grant will cause the student to become ineligible for the Workforce Grant. For example, if a student received a Workforce Grant disbursement in the fall of 2023, but the university reports a graduation date of 5/15/2023 in ICAPS, the student will become ineligible for the fall 2023 Workforce Grant in ICAPS. The following dates are utilized for this validation:
- Fall semester recipient: graduation date must be on or after September 1 of the fall semester in which the individual receives a Workforce Grant.
- Spring semester recipient: graduation date must be on or after January 2 of the spring semester in which the individual receives a Workforce Grant.
- The email address should be a non-university email address, preferably a personal email address on file for the student. Iowa College Aid will utilize the email address to inform graduates of the Workforce Incentive Payment and the corresponding application process.
- ICAPS supports ASCII file encoding.
- Output file must be in CSV file format with the first row being the column names (i.e. academic year, school code, SSN, etc.).